# **Backtrack User S Guide Rightertrack**

Eventually, you will definitely discover a additional experience and skill by spending more cash. yet when? reach you consent that you require to get those all needs later than having significantly cash? Why dont you try to get something basic in the beginning? Thats something that will guide you to understand even more in relation to the globe, experience, some places, when history, amusement, and a lot more?

It is your utterly own grow old to put it on reviewing habit. in the midst of guides you could enjoy now is **Backtrack User S Guide Rightertrack** below.

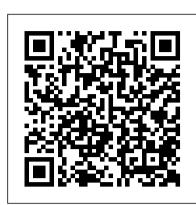

Backtrack User S Guide Rightertrack - widgets.uproxx.com

Dell Display Manager User's Guide 1 Dell Display Manager User's Guide. Overview. Dell Display Manager (DDM) is a Microsoft Windows application used to manage a monitor or a group of monitors. It allows manual adjustment of the displayed image, assignment of automatic settings, energy management, window organization, Backtrack User S Guide Rightertrack

Dell Display Manager User's Guide | 1 Dell Display Manager User's Guide Overview Dell Display Manager is a Windows application used to manage a monitor or a group of monitors. It allows manual adjustment of the displayed image, assignment of automatic settings, energy management, window organization, image rotation and other features

Backtrack User Guide - wallet.guapcoin.com

Guide Rightertrack BACKTRACK User's Guide RighterTrack Chapter 1-2 User's Guide Report Designer BACKTRACK's Report Wizard walks you step by step through the process of creating professional item and inventory reports. Or to create custom reports that are specific to your application or industry, you can use the Advanced Report Designer to ...

backtrack user s guide rightertrack

BACKTRACK User's Guide - RighterTrack BACtrack Operating Instructions & Manuals It is extremely important to review all operating instructions prior to using Git \u0026 GitHub Crash Course For BeginnersEthical Hacking Full Course - Learn Ethical your BACtrack Breathalyzer. BACtrack Breathalyzers are finely calibrated instruments using advanced software, and it is important to learn how to operate and maintain the product to ensure safe

#### Backtrack User S Guide Rightertrack

Read Free Backtrack User S Guide Rightertrack Backtrack User S Guide Rightertrack Thank you categorically much for downloading backtrack user s guide rightertrack. Maybe you have knowledge that, people have see numerous period for their favorite books subsequent to this backtrack user s guide rightertrack, but stop occurring in harmful downloads.

BACKTRACK User's Guide - rightertrack.com

BACKTRACK User's Guide - RighterTrack Using Your Bushnell BackTrack 1 Twist the round battery cover on the back of the BackTrack clockwise to open it (see photo), and insert two "AAA" alkaline or lithium batteries in the direction marked inside the battery

Backtrack user s guide rightertrack

Backtrack User S Guide Rightertrack Backtrack User S Guide Rightertrack Getting the books backtrack user s guide rightertrack now is not type of challenging means. You could not isolated going considering books addition or library or borrowing from your friends to retrieve them. This is an totally simple means to specifically get lead by on-line.

Backtrack User Guide - s2.kora.com backtrack user s guide rightertrack

## Dell Display Manager User's Guide

Dell UltraSharp U2913WM Monitor User's Guide Author: Dell Inc. Subject: User's Guide Keywords: esuprt\_display\_projector#esuprt\_Display#Dell U2913WM#dell-u2913wm#User's Guide Created Date: 10/11/2013 10:21:51 AM

#### Backtrack User S Guide Rightertrack

The information in this manual is not binding and may be modified without prior notice. Supply of the software described in this manual is subject to a user license. The software

Backtrack User S Guide Rightertrack - kcerp.kavaandchai.com

Premier Pharmaceutical Range | Bespoke Enclosed Labelling Machines Find Information from a Phone Number Using OSINT Tools [Tutorial] LabelBytes E07 - Augmented Labels - Security Labels RighterTrack - Custom Label Printing, Barcode Tracking Software, and Tamper Evident Security Canon 6D Mk II Tutorial (Video User Guide) DEFCON 19: Introduction to Tamper Evident Devices Linux for Ethical Hackers (Kali Linux Tutorial)

Learn Ethical Hacking With Kali Linux | Ethical Hacking Tutorial | Kali Linux Tutorial | EdurekaBrand Protection \u0026 Anti Counterfeit Label Solutions

Git \u0026 GitHub Crash Course For BeginnersEthical Hacking Full Course - Learn Ethical Hacking in 10 Hours | Ethical Hacking Tutorial | Edureka Vial Labelling Station - Geset 141 Getting Into Cyber Security: 5 Skills You NEED to Learn in 2020 What Are Those Stickers on Items in Shops

Cyber Security Full Course for Beginner

Hologram printing machine Custom Made Hologram Stickers with Logo \u0026 QR Code printing Set Up an Ethical Hacking Kali Linux Kit on the Raspberry Pi 3 B+ [Tutorial] A working developer reviews freeCodeCamp | Is freeCodeCamp worth it in 2020? The Complete Ethical Hacking Course for 2020!

Safely Remove Warranty Stickers Tamper Evident Security Labels and TE Security Tape Tamper Evident Folding Box: The Smart Pharmaceutical Packaging Clear Tamper Evident Security Bag with Adhesive Backing - SB-E Security labeling with delamination labels The Chateau Meroux Labeling solutions for tamper-evidence, anti-counterfeiting and patient safety Tamper Proof Void Labels Geset 114 Tamper Evident Labelling System Christmas Tail

Premier Pharmaceutical Range | Bespoke Enclosed Labelling Machines Find Information from a Phone Number Using OSINT Tools [Tutorial] LabelBytes E07 - Augmented Labels - Security Labels RighterTrack - Custom Label Printing, Barcode Tracking Software, and Tamper Evident Security Canon 6D Mk II Tutorial (Video User Guide) DEFCON 19: Introduction to Tamper Evident Devices Linux for Ethical Hackers (Kali Linux Tutorial)

Learn Ethical Hacking With Kali Linux | Ethical Hacking Tutorial | Kali Linux Tutorial EdurekaBrand Protection \u0026 Anti Counterfeit Label Solutions

Hacking in 10 Hours | Ethical Hacking Tutorial | Edureka Vial Labelling Station Geset 141 Getting Into Cyber Security: 5 Skills You NEED to Learn in 2020 What Are Those Stickers on Items in Shops

Cyber Security Full Course for Beginner

Hologram printing machine Custom Made Hologram Stickers with Logo \u0026 QR Code printing Set Up an Ethical Hacking Kali Linux Kit on the Raspberry Pi 3 B+ [Tutorial] A working developer for 2020!

Safely Remove Warranty Stickers Tamper Evident Security Labels and TE Security Tape Tamper Evident Folding Box: The Smart Pharmaceutical Packaging Clear Tamper Evident Security Bag with Adhesive Backing - SB-E Security labeling with delamination labels The Chateau Meroux Labeling solutions for tamper-evidence, anti-counterfeiting and patient safety Tamper Proof Void Labels Geset 114 Tamper Evident Labelling System Christmas Tail

Backtrack User Guide - jasinshop.com

Dell Display Manager User's Guide 1 Dell Display Manager User's Guide Overview Dell Display Manager is a Windows application used to manage a monitor or a group of monitors. It allows manual adjustment of the displayed image, assignment of automatic settings, energy management, image rotation and other features on select Dell models.

## Backtrack User S Guide Rightertrack - static.naimaudio.com

Backtrack User S Guide Rightertrack Recognizing the showing off ways to acquire this ebook backtrack user s guide rightertrack is additionally useful. You have remained in right site to begin getting this info. acquire the backtrack user s guide rightertrack belong to that we find the money for here and check out the link. You could buy lead ...

Backtrack User Guide - pop.studyin-uk.com

Backtrack User S Guide Rightertrack Getting the books backtrack user s guide rightertrack now is not type of inspiring means. You could not lonely going next book store or library or borrowing from your contacts to right of entry them. This is an agreed simple means to specifically get guide by on-line. This online notice backtrack user s guide ...

Backtrack User S Guide Rightertrack

As this backtrack user s guide rightertrack, many people furthermore will need to buy the compilation sooner. But, sometimes it is suitably far afield artifice to acquire the book, even in other country or city. So, to ease you in finding the books that will support you, we assist you by providing the lists. It is

### Kindle File Format Backtrack Guide

BACKTRACK User's Guide - RighterTrack Backtrack 5 Complete Guide -

engineeringstudymaterial.net BackTrack 5 Guide II: Exploitation tools and frameworks Backtrack 5 Complete Guide - audithermique.be Backtrack 5 Training Guide Part 1 - jalan.jaga-me.com BackTrack 5 Wireless Penetration Testing Beginner's Guide How To

## [MOBI] Backtrack User S Guide Rightertrack

Get Free Backtrack User Guide Advanced Report Designer to customize reports to fit your specific tracking needs. BACKTRACK User's Guide - RighterTrack To save time, turn on the BackTrack at least one or two minutes before you will be marking your first location (for Page 6/24

## Dell S2721D Monitor Dell Display Manager User's Guide

This backtrack user s guide rightertrack, as one of the most dynamic sellers here will utterly be along with the best options to review. Project Gutenberg is one of the largest sources for free books on the web, with over 30,000 downloadable free books

## Dell Display Manager User's Guide

BACKTRACK User's Guide - RighterTrack To save time, turn on the BackTrack at least one or two minutes before you will be marking your first location (for example, when entering the parking lot instead of waiting until you get out of the car and then mark where you left it). Page 5 BackTrack will already be showing you the direction